# Or Sense Temperature Transmitter Configuration **Software**

Quick and easy configuration with Free XT-SOFT and ProSense Field Device Configurator Software - NO decade box, meters, or signal generators needed!

#### **Overview**

XT-SOFT PC software is a utility program that allows users to easily configure ProSense XTD-0-UNV, and XTP series temperature transmitters and ETS series digital temperature sensors.

ProSense Field Device Configurator is a utility program that allows users to easily configure, monitor, and retrieve diagnostic information from the ProSense XTH2 and XTD2 series temperature transmitters.

Download your free copy of XT-SOFT and ProSense Field Device Configurator at www.AutomationDirect.com and connect your transmitter to the PC through an XT-USB configuration cable (purchased separately). An XT-M12 adapter is also required when connecting to an XTP series transmitter.

#### XT-SOFT System Requirements:

- Windows 10, 11
- 1 USB 2.0 Port
- 128 MB hard disk space

System Requirements:

ProSense Field Device Configurator

- Windows 10, 11
- 1 USB 2.0 Port
- 25 MB hard disk space
- Microsoft .Net Framework ≥4.8
- PDF Reader

#### XTP Series Configuration Parameters (Requires XT-SOFT):

- Measuring unit (°C/°F)
- Measuring range limits -50 to 150°C (-58 to 302°F)
- Fault condition reaction (≤ 3.6 mA or ≥ 21.0 mA)
- Output (4-20 mA or 20-4 mA)
- Filter (0 to 8s)
- Offset (-9.9 to +9.9 K)
- · Measurement point identification/TAG
- · Output simulation drives output to a fixed value

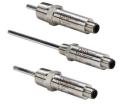

#### XTH & XTD Configuration Parameters: (Requires XT-SOFT)

- · Sensor Type:
- Thermocouple Types J, K, T, E, N, R, S, U, B, C, D, L
- RTD Types Pt100, Pt500, Pt1000, Pt50, Ni100, Ni120, Ni500, Ni1000
- Linear Resistance 10 to 400 Ohms, 10 to 2000 Ohms
- Millivolts -10 to 100 mV
- Wiring connection 2, 3, or 4-wire (RTD or Linear Resistance only)
- Measuring range start and end points
- Selectable units of °F or °C
- Choose from internal or external cold junction compensation (TC only)
- Wire resistance compensation (2-wire RTD or Linear Resistance only)
- Output action of 4-20 mA or 20-4 mA
- Selectable up scale or down scale signal for sensor lead break or short circuit detection (NAMUR NE43 fault response)
- · Adjustable digital filter time constant to compensate for undesirable input fluctuations
- · Zero point correction offset factor in °F or °C

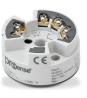

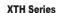

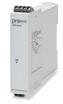

**XTD Series** 

# Orsense Temperature Transmitter Configuration Software

#### XTH2 & XTD2 Configuration Parameters (Requires Field Device Configurator):

- Sensor Type:
- Thermocouple Types J, K, T, E, N, R, S, U, B, C, D, L
- RTD Types Pt100, Pt500, Pt1000, Pt50, Ni100, Ni120, Ni500, Ni1000
- Linear Resistance 10 to 400 Ohms, 10 to 2000 Ohms
- Millivolts -20 to 100 mV
- Wiring connection 2, 3, or 4-wire (RTD or Linear Resistance only)
- · Measuring range start and end points
- Selectable units of °F, °C, K, Ohm and mV
- Choose from internal or external cold junction compensation (TC only)
- Wire resistance compensation (2-wire RTD or Linear Resistance only)
- Output action of 4-20 mA or 20-4 mA
- Selectable up scale or down scale signal for sensor lead break or short circuit detection (NAMUR NE43 fault response)
- Adjustable digital filter time constant to compensate for undesirable input fluctuations
- Zero point correction offset factor in °F or °C

#### ETS Series Configuration Parameters (Requires XT-SOFT):

- Basic Settings:
- Measuring unit (°C/°F/K)
- Offset: Configure zero point: ±18°F (±10°C/K)
- Display Measured value display
   Measured value display rotated 180° Set switch point display
   Set switch point display rotated 180° Display off
   Display off rotated 180°
- Damping: display value, output signal: 0 (no damping) to 40s (in increments of 1 second)
- DESINA® PIN assignment of the M12 connector is in accordance with the guidelines of DESINA
- Settings for Switch Output:
- Switch point value: -57.1 to 302°F (-49.5 to 150°C) in increments of 0.18°F (0.1°C)
- Switch-back point value: -58 to 300°F (-50 to 149°C) in increments of 0.18°F (0.1°C)
- Switch point delay: 0 to 99s in increments of 0.1s
- Switch-back point delay: 0 to 99s in increments of 0.1s
- Settings for Analog Output (if applicable):
- Value for 4mA: -58 to 266°F (-50 to 130°C) Lower range value in increments of 0.18°F (0.1°C)
- Value for 20mA: -22 to 302°F (-30 to 150°C) Upper range value in increments of 0.18°F (0.1°C)
- Error current Current value in event of error:

Minimum =  $\leq 3.6$  mA Maximum =  $\geq 21.0$  mA HOLD = last value

- Settings for Service Functions:
- Locking code Enter the locking code for enabling the device.
- Change locking code Freely selectable code 1 to 9999.
  0 = no locking
- Simulation output 1 or 2 OFF: No simulation

OPEN: Switch output open CLOSE: Switch output closed

Simulation values for analog output in mA (3.5 / 4.0 / 8.0 / 12.0 / 16.0 / 20.0 / 21.7)

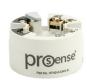

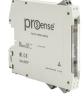

XTH2 Series

XTD2 Series

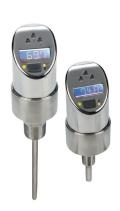

FTS Series

# **Properse Temperature Transmitter Configuration Software**

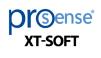

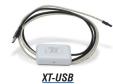

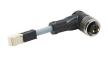

XT-SOFT

XT-M12

| Part No.      | Description                                                                                                    | Pcs/Pkg | Wt(Ib) | Price         |
|---------------|----------------------------------------------------------------------------------------------------|---------|--------|---------------|
|               | ProSense configuration software, free download. For use with ProSense temperature transmitter XTP series, digital temperature sensor ETS series and models XTH-0-UNV, XTD-0-UNV.                                                                                                    | 1       | N/A    | Free Download |
|               | ProSense configuration software, free download. For use with ProSense temperature transmitter series XTH2-0-UNV and XTD2-0-UNV.                                                                                                    | 1       | N/A    | Free Download |
| XT-USB        | ProSense configuration cable, USB to keyed 4-pin male, 7.9 ft/2.4 m cable length. For use with XT-SOFT and Field Device Configurator software, ProSense temperature transmitter XTP series, digital temperature sensor ETS series and models XTH-0-UNV, XTD-0-UNV, XTH2-0-UNV, and XTD2-0-UNV. | 1       | 0.4    | \$110.00      |
| <u>XT-M12</u> | ProSense adapter, keyed 4-pin female to 4-pin M12. For use with ProSense temperature transmitter XTP series and XT-USB cable.                                                                                                    | 1       | 0.1    | \$18.50       |

### **Connection Examples**

## XTH2-0-UNV Connection (Requires Field Device Configurator)

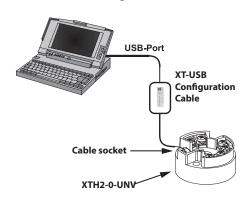

# XTD2-0-UNV Connection (Requires Field Device Configurator)

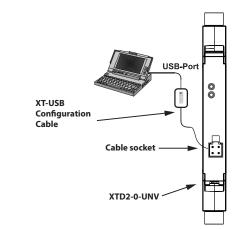

#### XTP Series Connection (Requires XT-SOFT)

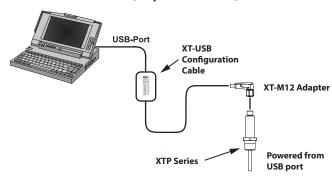

Note: XT-SOFT version 1.27.13.0 or later required for use with the XTP series transmitters

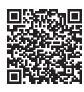

Scan the QR Code or click to view the help file for the <u>XT-SOFT</u> software.

#### ETS Series Connection (Requires XT-SOFT)

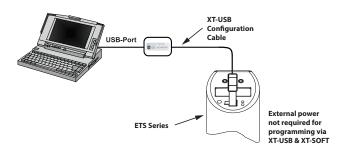

Note: XT-SOFT version 1.27.15.0 or later required for use with the ETS Series.

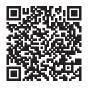

Scan the QR Code or click to view the help file for the ProSense Field Device Configurator software.